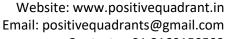

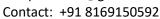

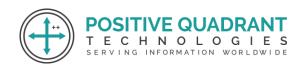

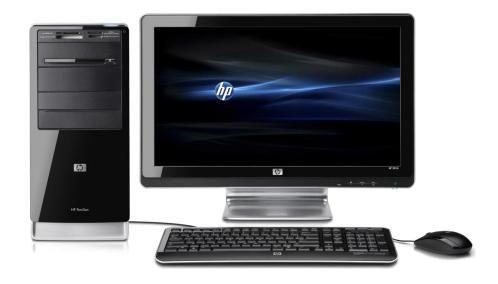

# **COMPUTER SCIENCE 12TH**

Programming & development

Course Curriculum

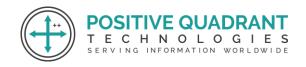

# **COMPUTER SCIENCE 12TH**

# Module 1: Computational Thinking and Programming - 2

- Revision of Python topics covered in Class XI.
- Functions:
  - types of function (built-in functions, functions defined in module, user defined functions)
  - creating user defined function
  - arguments and parameters
  - default parameters
  - positional parameters
  - function returning value(s)
  - flow of execution
  - scope of a variable (global scope, local scope)
- Exception Handling:
  - Introduction
  - handling exceptions using try-except-finally blocks
  - Introduction to files
  - types of files (Text file, Binary file, CSV file)
  - relative and absolute paths ERVING INFORMATION WORLDWIDE

#### Text file:

- opening a text file
- text file open modes (r, r+, w, w+, a, a+)
- closing a text file
- opening a file using with clause
- writing/appending data to a text file using write() and writelines()
- reading from a text file using read()
- readline() and readlines()
- seek and tell methods
- manipulation of data in a text file

### Binary file:

- basic operations on a binary file:
- open using file open modes (rb, rb+, wb, wb+, ab, ab+)
- close a binary file
- import pickle module
- dump() and load() method
- read
- write/create
- search

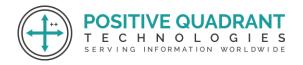

Website: www.positivequadrant.in Email: positivequadrants@gmail.com

Contact: +91 8169150592

append and update operations in a binary file

- CSV file:
  - import csv module
  - open / close csv file
  - write into a csv file using writer()
  - writerow()
  - writerows() and read from a csv file using reader()
- Data Structure:
  - Stack
  - operations on stack (push & pop)
  - implementation of stack using list

## **Module 2: Computer Networks**

- > Evolution of networking:
  - introduction to computer networks
  - evolution of networking (ARPANET, NSFNET, INTERNET)
- Data communication terminologies:
  - concept of communication
  - components of data communication (sender,receiver, message, communication media, protocols)
  - measuring capacity of communication media (bandwidth, data transfer rate)
  - IP address
  - switching techniques (Circuit switching, Packet switching)
- Transmission media:
  - Wired communication media (Twisted pair cable, Co-axial cable, Fiber-optic cable)
  - Wireless media (Radio waves, Micro waves, Infrared waves)
  - Network devices (Modem, Ethernet card, RJ45, Repeater, Hub, Switch, Router, Gateway, WIFI card)
  - Network topologies and Network types:
  - types of networks (PAN, LAN, MAN, WAN)
  - networking topologies (Bus, Star, Tree)
- Network protocol:
  - HTTP
  - FTP
  - PPP
  - SMTP
  - TCP/IP
  - POP3
  - HTTPS

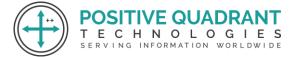

Website: www.positivequadrant.in Email: positivequadrants@gmail.com

Contact: +91 8169150592

- TELNET
- VolP
- Introduction to web services:
  - WWW
  - Hyper Text Markup Language (HTML)
  - Extensible Markup Language (XML)
  - domain names
  - URL
  - Website
  - web browser
  - web servers
  - web hosting

# **Module 3: Database Management**

- Database concepts:
  - introduction to database concepts and its need
  - Relational data model:
  - Relation
  - attribute
  - tuple
  - domain
  - degree
  - cardinality
  - keys (candidate key, primary key, alternate key, foreign key)
- Structured Query Language:
  - Introduction
  - Data Definition Language and Data Manipulation Language
  - data type (char(n), varchar(n), int, float, date)
  - constraints (not null, unique, primary key)
  - create database
  - use database
  - show databases
  - drop database
  - show tables
  - create table
  - describe table
  - alter table (add and remove an attribute, add and remove primary key)
  - drop table
  - insert

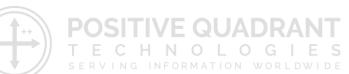

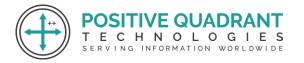

Website: www.positivequadrant.in Email: positivequadrants@gmail.com

Contact: +91 8169150592

- delete
- select
- operators (mathematical, relational and logical)
- aliasing
- distinct clause
- where clause
- in
- between
- order by
- meaning of null
- is null
- is not null
- like
- update command
- delete command
- aggregate functions (max, min, avg, sum, count)
- group by
- having clause
- > joins:
  - cartesian product on two tables
  - equi-join and natural join
- ➤ Interface of python with an SQL database:
  - connecting SQL with Python
  - performing insert
  - update
  - delete queries using cursor
  - display data by using connect()
  - cursor()
  - execute()
  - commit()
  - fetchone()
  - fetchall()
  - rowcount
  - creating database connectivity applications
  - use of %s format specifier or format() to perform queries